## FINANCIAL AID PROCESS

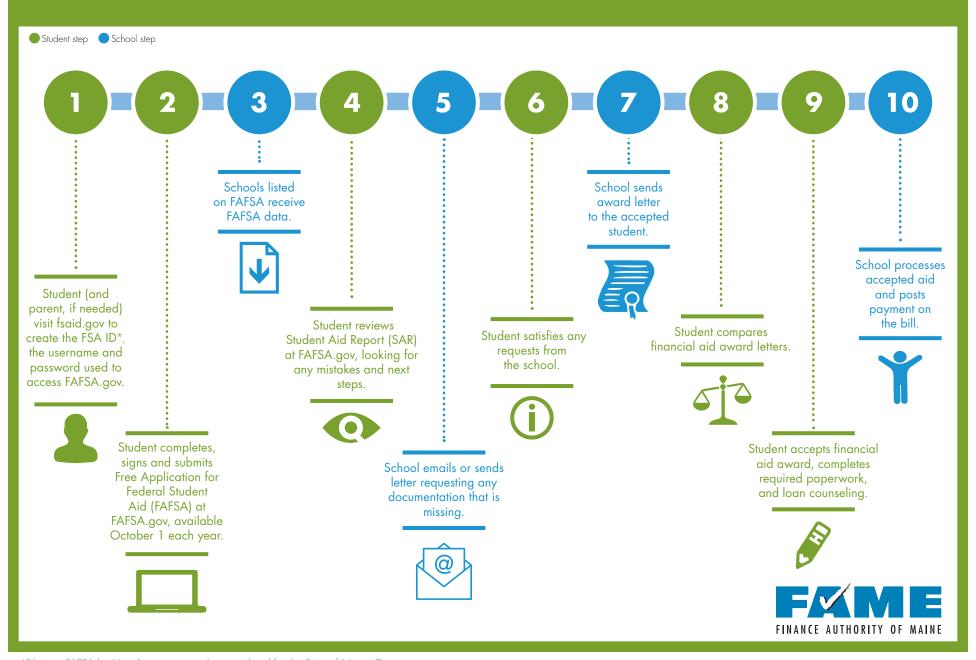